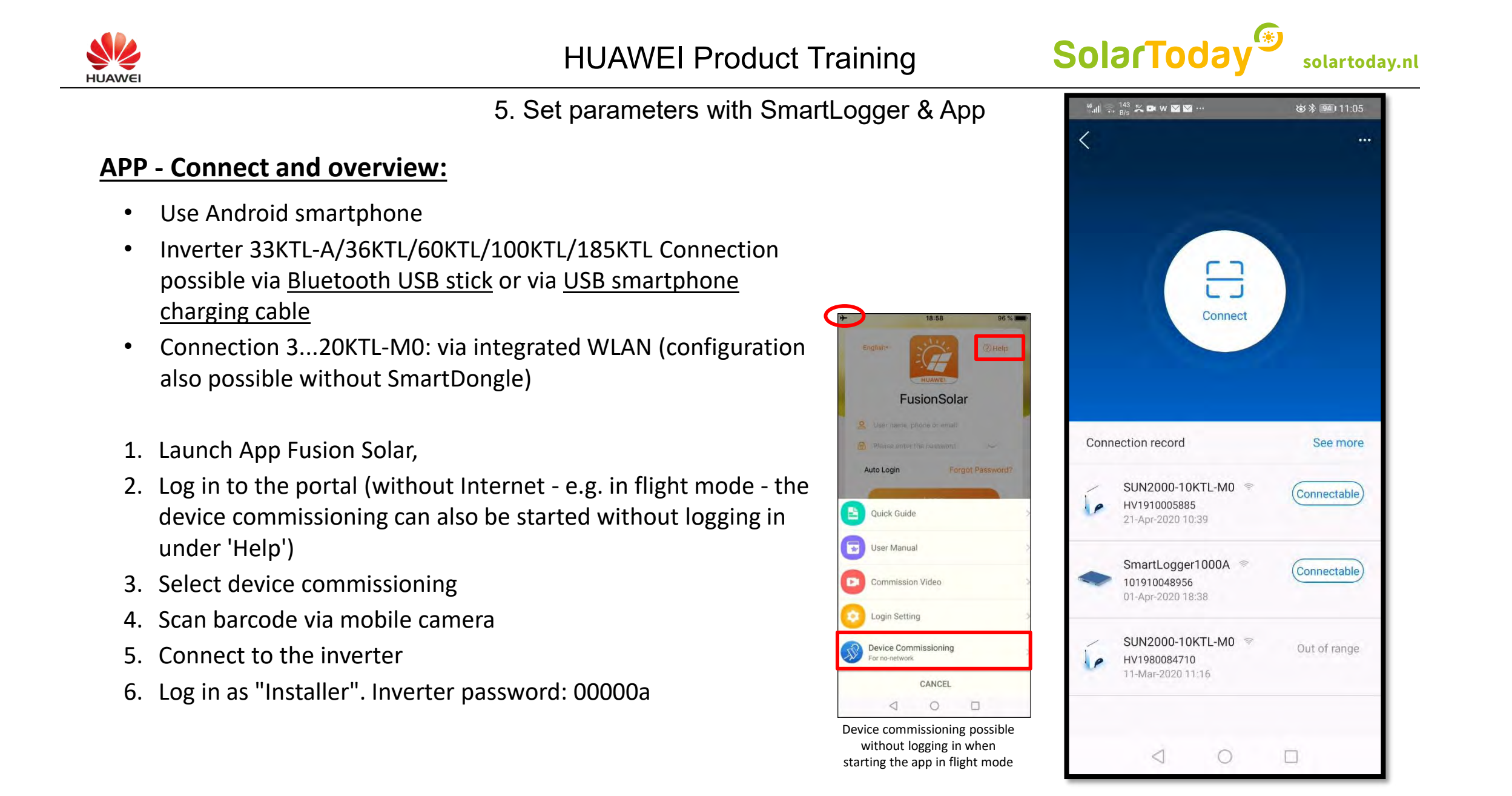

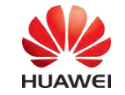

# 5. Einführung Parametrierung mit Smartlogger & App

## **APP - Inverter commissioning:**

Commissioning in 4 steps.

Essentially, the specified values only need to be checked.

### 1. setting the basic parameters

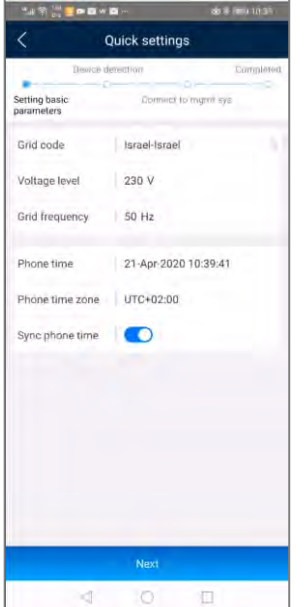

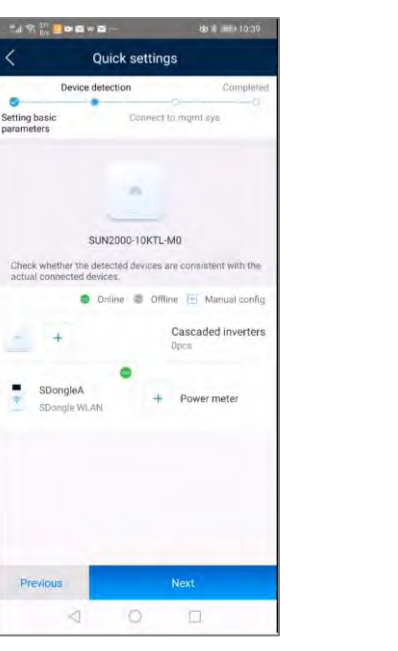

## 2. Device detection 3. Connect to management system

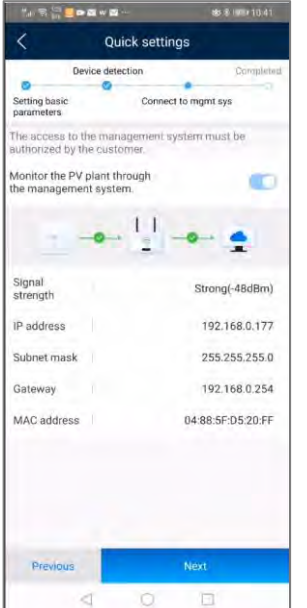

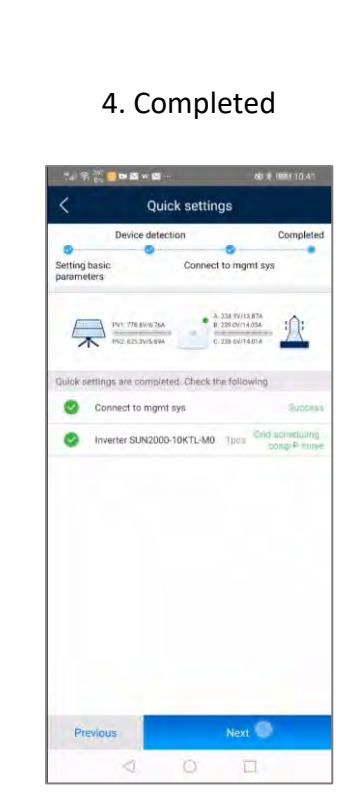

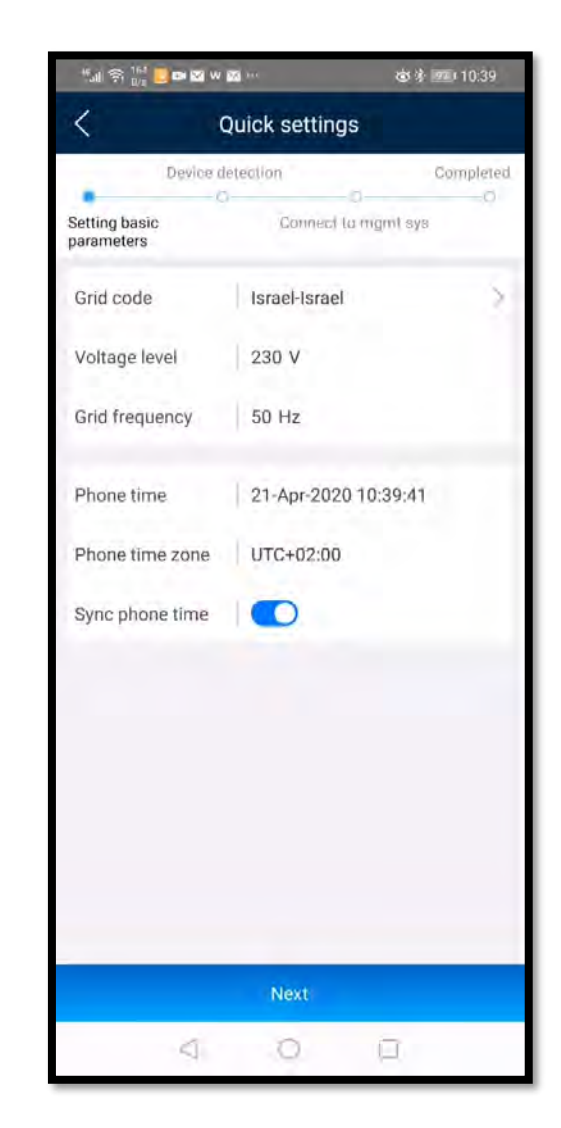

**solartoday.nl**

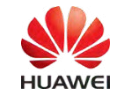

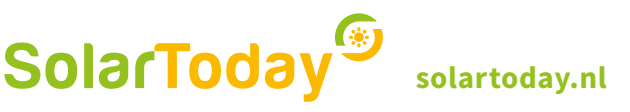

5. Einführung Parametrierung mit Smartlogger & App

## **APP - Inverter detail:**

All further details can be set here

Menu functions

- Alarm management: display of active and historical alarms
- Quick settings: Restart the Start-up Wizard
- Device monitoring: Current power, measured values
- Maintenance: Log-file
- Power adjustment: adjustment of the total generated energy

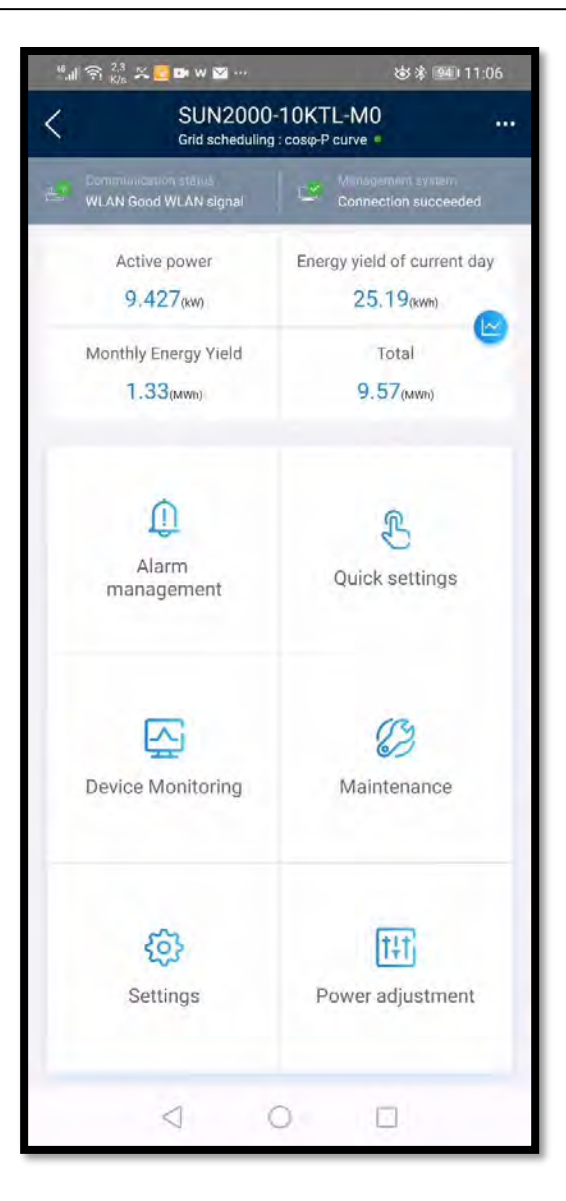